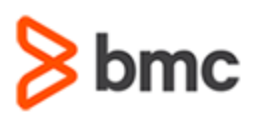

## **COURSE ABSTRACT**

#### **COURSE CODE**

» CPAA-USNG-A1702

#### **APPLICABLE VERSIONS**

- » BMC Compuware Abend-AID 12.04, 16.05, and 17.02
- » BMC AMI DevX Abend-AID 17.02

#### **[DELIVERY METHOD](http://www.bmc.com/education/modality.html)**

» Web-based Training (WBT)

#### **[COURSE DURATION](http://www.bmc.com/education/learning-paths/education-filters-learning-paths.html)**

» 1 hour

#### **PREREQUISITES**

- » BMC AMI DevX Abend-AID 17.x: Fundamentals Using (WBT)
- » BMC AMI DevX Abend-AID 17.x: Fundamentals in Topaz Workbench Using (WBT)

#### **RECOMMENDED TRAININGS**

» None

# **BMC AMI DevX Abend-AID 17.x: Advanced Using (WBT)**

### **Course Overview**

BMC AMI DevX Abend-AID BMC AMI DevX Abend-AID (formerly BMC AMI DevX Abend-AID) is a failure resolution and fault management solution that enables developers to reduce the tedious and time-consuming task of manually cross-referencing pages of recorded application memory information with pages of application code to understand why an application failure occurred.

This web-based course helps learners explore the advanced features and capabilities available in Abend-AID and provides an understanding of how to use these features and capabilities to detect, analyze, and resolve mainframe application and system abends. The course is presented as interactive demonstrations that guide the learners on extended search, perform flow, the Cust command, and user customization.

\*This course was created with the former Compuware names, but the content is valid for users of both versions. The course lessons have not been changed to reflect the new names.

## **Target Audience**

- » Application Programmers
- » System Programmers

### **Learner Objectives**

- » Explore the user customization features available in the Abend-AID viewer.
- » Understand how to use the Cust command to customize the Abend-AID for Batch and Abend-AID for CICS operating environment
- » Understand how to perform extended search in Abend-AID
- » Explain Abend-AID's function called perform flow
- » Understand how to perform Extended Search in Topaz Workbench
- » Describe the COBOL Perform Flow feature in the Abend-AID reports

BMC, BMC Software, and the BMC Software logo are the exclusive properties of BMC Software, Inc., are registered with the U.S. Patent and Trademark Office, and may be registered or pending registration in other countries. All other BMC trademarks, service marks, and logos may be registered or pending registration in the U.S. or in other countries. All other trademarks or registered trademarks are the property of their respective owners. ©2022 BMC Software, Inc. All rights reserved.

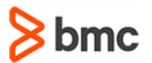

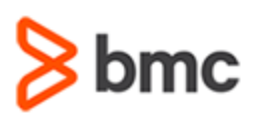

# **BMC AMI DevX Abend-AID 17.x: Advanced Using (WBT)**

## **COURSE ABSTRACT**

#### **COURSE ACTIVITIES**

» Interactive demonstrations

#### **BMC COMPUWARE ABEND-AID LEARNING PATH**

» **<https://www.bmc.com/education/courses/bmc-ami-devx-training.html>**

#### **ACCREDITATION AN[D CERTIFICATION PATHS](http://www.bmc.com/education/certification-programs)**

» This course is not part of a BMC Certification Path.

#### **[DISCOUNT OPTIONS](http://www.bmc.com/education/customer-service/customer-service.html)**

- » Have multiple students? Contact us to discuss hosting a private class for your organization
- » **[Contact us for additional information](http://www.bmc.com/education)**

## **Course Lessons**

#### **Lesson 1: Advanced User Customization**

» Explore the user customization features available in the Abend-AID viewer

#### **Lesson 2: Advanced CUST Command**

» Understand how to use the Cust command to customize the Abend-AID for Batch and Abend-AID for CICS operating environments

#### **Lesson 3: Advanced Extended Search**

» Understand how to perform extended search in Abend-AID

#### **Lesson 4: Advanced Perform Flow**

» Explain Abend-AID's advanced function called perform flow

#### **Lesson 5: Advanced Extended Search in Topaz Workbench**

» Understand how to perform extended search in Topaz Workbench

#### **Lesson 6: Advanced Perform Flow in Topaz Workbench**

» Describe the COBOL Perform Flow Option in the Abend-AID reports

BMC, BMC Software, and the BMC Software logo are the exclusive properties of BMC Software, Inc., are registered with the U.S. Patent and Trademark Office, and may be registered or pending registration in other countries. All other BMC trademarks, service marks, and logos may be registered or pending registration in the U.S. or in other countries. All other trademarks or registered trademarks are the property of their respective owners. ©2022 BMC Software, Inc. All rights reserved.